No. of Printed Pages : 2 **Microsoft Automobile State of Automobile 1904**.

# POST GRADUATE DIPLOMA IN LIBRARY AUTOMATION AND NETWORKING (PGDLAN)

## Term-End Practical Examination

# **June, 2010 Contract 600926**

### MLIL-004 : NETWORKING AND INTERNET TECHNOLOGY

*Time Allowed : 2 Hours Maximum Marks : 50 (Practical Work : 40 Viva Voce : 10) (Weightage : 40%)*

#### *General Instructions*

- $(i)$ *Attempt all the questions.*
- $(ii)$ *Show the output to your examiner.*
- $(iii)$ *Save your output in your system which will be checked by the examiner.*
- $(iv)$ *Printout of the answers wherever required should be taken in a sheet duly signed by RD with his/her stamp. Write your Roll No., Study Centre and date of examination on these sheets.*
- (v) *Candidates are not permitted to use any manual/handbook in carrying out the practical.*
- 1. (a) Configure your machine to perform the following tasks :

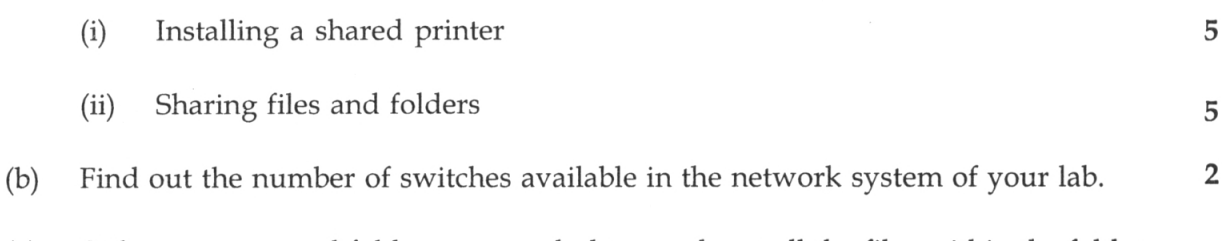

 $(c)$ Pick up any created folder on your desktop and sort all the files within the folder 2 by date of creation.

**MLIL-004 1 P.T.O.**

- 2. (a) Find out the basic search features of Google. 2
	- (b) Create e-mail ID of your name, providing the details like address, tel.no, etc, in  $10$ gmail and Hotmail (give your own passwords)
		- Send the following message as attachment to Hotmail (with a forwarding 6  $(i)$ letter)

"IGNOU has Launched Master of Library and Information Science Programme in online mode from 2008. Students may take admission at any time of the year."

 $\mathbf{1}$ 

 $\mathbf{1}$ 

 $\overline{a}$ 

- $(ii)$ Save the mail as 'Draft'.
- (iii) Transfer the mail to 'Inbox'
- 3. Find out :

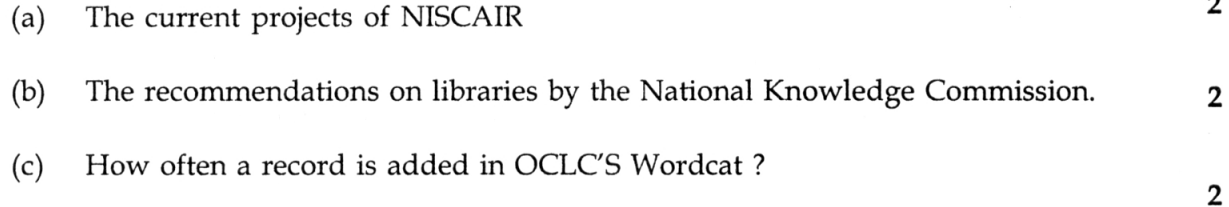

**MLIL-004 2**